# Title

metobit postestimation — Postestimation tools for metobit

| Postestimation commands | predict              | margins  |
|-------------------------|----------------------|----------|
| Remarks and examples    | Methods and formulas | Also see |

# **Postestimation commands**

The following postestimation commands are of special interest after metobit:

| Command     | Description                                                         |
|-------------|---------------------------------------------------------------------|
| estat group | summarize the composition of the nested groups                      |
| estat icc   | estimate intraclass correlations                                    |
| estat sd    | display variance components as standard deviations and correlations |

The following standard postestimation commands are also available:

| Command         | Description                                                                                                    |
|-----------------|----------------------------------------------------------------------------------------------------|
| contrast        | contrasts and ANOVA-style joint tests of estimates                                                                        |
| estat ic        | Akaike's, consistent Akaike's, corrected Akaike's, and Schwarz's Bayesian information criteria (AIC, CAIC, AICc, and BIC) |
| estat summarize | summary statistics for the estimation sample                                                                              |
| estat vce       | variance-covariance matrix of the estimators (VCE)                                                                        |
| estat (svy)     | postestimation statistics for survey data                                                                                 |
| estimates       | cataloging estimation results                                                                                             |
| etable          | table of estimation results                                                                                               |
| * hausman       | Hausman's specification test                                                                                              |
| lincom          | point estimates, standard errors, testing, and inference for linear combinations of coefficients                          |
| *lrtest         | likelihood-ratio test                                                                                                    |
| margins         | marginal means, predictive margins, marginal effects, and average marginal effects                                        |
| marginsplot     | graph the results from margins (profile plots, interaction plots, etc.)                                                   |
| nlcom           | point estimates, standard errors, testing, and inference for nonlinear combi-<br>nations of coefficients                  |
| predict         | means, probabilities, densities, REs, residuals, etc.                                                                     |
| predictnl       | point estimates, standard errors, testing, and inference for generalized pre-<br>dictions                                 |
| pwcompare       | pairwise comparisons of estimates                                                                                         |
| test            | Wald tests of simple and composite linear hypotheses                                                                      |
| testnl          | Wald tests of nonlinear hypotheses                                                                                        |

\*hausman and lrtest are not appropriate with svy estimation results.

# predict

### **Description for predict**

predict creates a new variable containing predictions such as linear predictions, standard errors, probabilities, and expected values.

#### Menu for predict

Statistics > Postestimation

### Syntax for predict

Syntax for obtaining predictions of the outcome and other statistics

predict [type] { stub\* | newvarlist } [if] [in] [, statistic options]

Syntax for obtaining estimated random effects and their standard errors

predict [type] { stub\* | newvarlist } [if] [in], reffects [re\_options]

Syntax for obtaining ML scores

predict [type] { stub\* | newvarlist } [if] [in], scores

| statistic                                  | Description                                              |
|--------------------------------------------|----------------------------------------------------------|
| Main                                       |                                                          |
| eta                                        | fitted linear predictor; the default                     |
| xb                                         | linear predictor for the fixed portion of the model only |
| stdp                                       | standard error of the fixed-portion linear prediction    |
| pr(a,b)                                    | $\Pr(a < y < b)$                                         |
| e(a,b)                                     | $E(y \mid a < y < b)$                                    |
| $\underline{\mathtt{ys}}\mathtt{tar}(a,b)$ | $E(y^*), y^* = \max\{a, \min(y, b)\}$                    |

These statistics are available both in and out of sample; type predict ... if e(sample) ... if wanted only for the estimation sample.

where a and b may be numbers or variables; a missing  $(a \ge .)$  means  $-\infty$ , and b missing  $(b \ge .)$  means  $+\infty$ ; see [U] 12.2.1 Missing values.

| options                                   | Description                                                                                       |
|-------------------------------------------|---------------------------------------------------------------------------------------------------|
| Main                                      |                                                                                                   |
| <pre>conditional(ctype)</pre>             | compute <i>statistic</i> conditional on estimated random effects; default is conditional(ebmeans) |
| marginal                                  | compute statistic marginally with respect to the random effects                                   |
| <u>nooff</u> set                          | make calculation ignoring offset or exposure                                                      |
| Integration                               |                                                                                                   |
| int_options                               | integration options                                                                               |
| ctype                                     | Description                                                                                       |
| <u>ebmean</u> s                           | empirical Bayes means of random effects; the default                                              |
| <u>ebmode</u> s                           | empirical Bayes modes of random effects                                                           |
| <u>fixed</u> only                         | prediction for the fixed portion of the model only                                                |
| re_options                                | Description                                                                                       |
| Main                                      |                                                                                                   |
| <u>ebmean</u> s                           | use empirical Bayes means of random effects; the default                                          |
| <u>ebmode</u> s                           | use empirical Bayes modes of random effects                                                       |
| reses( <i>stub</i> *  <i>newvarlist</i> ) | calculate standard errors of empirical Bayes estimates                                            |
| Integration                               |                                                                                                   |
| int_options                               | integration options                                                                               |
| int_options                               | Description                                                                                       |
| <pre>intpoints(#)</pre>                   | use # quadrature points to compute marginal predictions and empirical<br>Bayes means              |
| <pre>iterate(#)</pre>                     | set maximum number of iterations in computing statistics involving<br>empirical Bayes estimators  |
| <u>tol</u> erance(#)                      | set convergence tolerance for computing statistics involving empirical<br>Bayes estimators        |

## **Options for predict**

Main

eta, the default, calculates the fitted linear prediction.

pr(a,b) calculates estimates of Pr(a < y < b), which is the probability that y would be observed in the interval (a,b).

*a* and *b* may be specified as numbers or variable names; *lb* and *ub* are variable names; pr(20,30) calculates Pr(20 < y < 30); pr(*lb*,*ub*) calculates Pr(lb < y < ub); and pr(20,*ub*) calculates Pr(20 < y < ub).

a missing  $(a \ge .)$  means  $-\infty$ ; pr(.,30) calculates  $Pr(-\infty < y < 30)$ ; pr(*lb*,30) calculates  $Pr(-\infty < y < 30)$  in observations for which  $lb \ge .$  (and calculates Pr(lb < y < 30) elsewhere).

#### 4 metobit postestimation — Postestimation tools for metobit

*b* missing  $(b \ge .)$  means  $+\infty$ ; pr(20,.) calculates Pr( $+\infty > y > 20$ ); pr(20,*ub*) calculates Pr( $+\infty > y > 20$ ) in observations for which  $ub \ge .$ (and calculates Pr(20 < y < ub) elsewhere).

- e(a,b) calculates estimates of E(y | a < y < b), which is the expected value of y conditional on y being in the interval (a,b), meaning that y is truncated. a and b are specified as they are for pr().
- ystar(*a*,*b*) calculates estimates of  $E(y^*)$ , where  $y^* = a$  if  $y \le a$ ,  $y^* = b$  if  $y \ge b$ , and  $y^* = y$  otherwise, meaning that  $y^*$  is the censored version of *y*. *a* and *b* are specified as they are for pr().

xb, stdp, scores, conditional(), marginal, and nooffset; see [ME] meglm postestimation.

reffects, ebmeans, ebmodes, and reses(); see [ME] meglm postestimation.

Integration

intpoints(), iterate(), tolerance(); see [ME] meglm postestimation.

# margins

#### **Description for margins**

margins estimates margins of response for linear predictions, probabilities, and expected values.

#### Menu for margins

Statistics > Postestimation

#### Syntax for margins

| margins [ <i>marginlist</i><br>margins [ <i>marginlist</i> | ] [, options]<br>], predict(statistic) [predict(statistic)] [options] |
|------------------------------------------------------------|-----------------------------------------------------------------------|
| statistic                                                  | Description                                                           |
| eta                                                        | fitted linear predictor; the default                                  |
| xb                                                         | linear predictor for the fixed portion of the model only              |
| pr( <i>a</i> , <i>b</i> )                                  | $\Pr(a < y < b)$                                                      |
| e(a,b)                                                     | $E(y \mid a < y < b)$                                                 |
| ystar(a,b)                                                 | $E(y^*), y^* = \max\{a, \min(y, b)\}$                                 |
| stdp                                                       | not allowed with margins                                              |

Statistics not allowed with margins are functions of stochastic quantities other than e(b). For the full syntax, see [R] margins.

# **Remarks and examples**

#### stata.com

Various predictions, statistics, and diagnostic measures are available after fitting a mixed-effects tobit model with metobit.

The predict command allows us to compute marginal and conditional predictions. Unless stated differently, we use the word "conditional" to mean "conditional on the empirical Bayes predictions of the random effects." The default prediction is the linear prediction, eta, which is the expected value of the unobserved censored variable. Predictions of expected values for censored and truncated versions of the response are also available.

#### Example 1: Predicting censored and uncensored means

In example 1 of [ME] **metobit**, we analyzed wages for a subpopulation from the National Longitudinal Survey. The dependent variable is the logarithm of wage, and we fit a model that assumes that the data are right-censored at 1.9.

. use https://www.stata-press.com/data/r18/nlswork3
(National Longitudinal Survey of Young Women, 14-24 years old in 1968)
. metobit ln\_wage union age south##c.grade || idcode:, ul(1.9)
(output omitted)

Below, we use predict to predict both the mean for the (unobserved) uncensored variable and the (censored) observed values. We also manually generate the censored version of ln\_wage.

. predict uncens\_pred, eta marginal (9310 missing values generated) . predict cens\_pred, ystar(.,1.9) marginal . generate double ln\_wage\_cens = min(ln\_wage,1.9) To see how the two predictions differ, we can plot them side by side against the censored wage (ln\_wage\_cens).

- . scatter uncens\_pred ln\_wage\_cens, name(gr1) xsize(4) ysize(4)
- . scatter cens\_pred ln\_wage\_cens, name(gr2) xsize(4) ysize(4)
- . graph combine gr1 gr2, ycommon

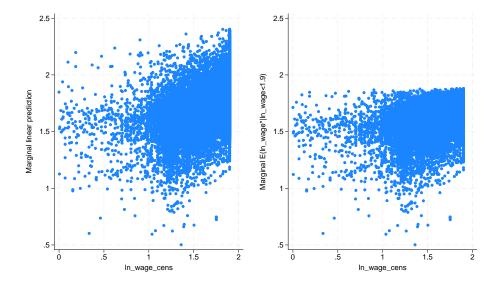

We see that many of the predictions for the uncensored variable exceed the censoring point, while the predictions for the censored variable never fall above the upper-censoring limit.

4

## Methods and formulas

Methods and formulas are presented under the following headings:

Introduction Conditional predictions Marginal predictions Marginal variance of the linear predictor

### Introduction

This postestimation entry presents the methods and formulas used to calculate the pr(), e(), and ystar() statistics. See *Methods and formulas* of [ME] estat icc for a discussion of intraclass correlations. See *Methods and formulas* of [ME] meglm postestimation for a discussion of the remaining postestimation features.

Recall that in a two-level model, the linear predictor for any *i*th observation in the *j*th cluster is defined as  $\eta_{ij} = \mathbf{x}_{ij}\boldsymbol{\beta} + \mathbf{z}_{ij}\mathbf{u}_j$ . Let  $\ell\ell_{ij}$  represent a lower bound for  $y_{ij}$  and  $u\ell_{ij}$  represent an upper bound.

#### Conditional predictions

The probability that  $y_{ij}|\hat{\eta}_{ij}$  is observed in the interval  $(\ell \ell_{ij}, u \ell_{ij})$ —the pr(a,b) option—is calculated as

$$\operatorname{pr}(\ell\ell_{ij}, u\ell_{ij}) = \operatorname{Pr}(\ell\ell_{ij} < \widehat{\eta}_{ij} + \epsilon_{ij} < u\ell_{ij}) = \Phi\left(\frac{u\ell_{ij} - \widehat{\eta}_{ij}}{\widehat{\sigma}_{\epsilon}}\right) - \Phi\left(\frac{\ell\ell_{ij} - \widehat{\eta}_{ij}}{\widehat{\sigma}_{\epsilon}}\right)$$

where  $\hat{\sigma}_{\epsilon}$  is the estimated residual standard deviation.

The e(a,b) option computes the expected value of  $y_{ij}|\hat{\eta}_{ij}$  conditional on  $y_{ij}|\hat{\eta}_{ij}$  being in the interval  $(\ell \ell_{ij}, u \ell_{ij})$ , that is, when  $y_{ij}|\hat{\eta}_{ij}$  is truncated. The expected value is calculated as

$$\begin{aligned} \mathbf{e}(\ell \ell_{ij}, u \ell_{ij}) &= E(\widehat{\eta}_{ij} + \epsilon_{ij} \mid \ell \ell_{ij} < \widehat{\eta}_{ij} + \epsilon_{ij} < u \ell_{ij}) \\ &= \widehat{\eta}_{ij} - \widehat{\sigma}_{\epsilon} \frac{\phi\left(\frac{u \ell_{ij} - \widehat{\eta}_{ij}}{\widehat{\sigma}_{\epsilon}}\right) - \phi\left(\frac{\ell \ell_{ij} - \widehat{\eta}_{ij}}{\widehat{\sigma}_{\epsilon}}\right)}{\Phi\left(\frac{u \ell_{ij} - \widehat{\eta}_{ij}}{\widehat{\sigma}_{\epsilon}}\right) - \Phi\left(\frac{\ell \ell_{ij} - \widehat{\eta}_{ij}}{\widehat{\sigma}_{\epsilon}}\right)} \end{aligned}$$

where  $\phi$  is the normal density and  $\Phi$  is the cumulative normal distribution.

You can also compute ystar(a, b) —the expected value of  $y_{ij}|\hat{\eta}_{ij}$ , where  $y_{ij}$  is assumed censored at  $\ell \ell_{ij}$  and  $u \ell_{ij}$ :

$$y_{ij}^* = \begin{cases} \ell \ell_{ij} & \text{if } y_{ij} \leq \ell \ell_{ij} \\ \eta_{ij} + \epsilon_{ij} & \text{if } \ell \ell_{ij} < y_{ij} < u \ell_{ij} \\ u \ell_{ij} & \text{if } y_{ij} \geq u \ell_{ij} \end{cases}$$

This computation can be expressed in several ways, but the most intuitive formulation involves a combination of the two statistics just defined:

$$E(y_{ij}^*) = \operatorname{pr}(-\infty, \ell \ell_{ij})\ell \ell_{ij} + \operatorname{pr}(\ell \ell_{ij}, u \ell_{ij}) \mathbf{e}(\ell \ell_{ij}, u \ell_{ij}) + \operatorname{pr}(u \ell_{ij}, +\infty)u \ell_{ij}$$

#### Marginal predictions

When the marginal option is specified, the pr() statistic is calculated as

$$\operatorname{pr}(\ell \ell_{ij}, u \ell_{ij}) = \Phi\left(\frac{u \ell_{ij} - \mathbf{x}_{ij}\widehat{\beta}}{\widehat{s}_{ij}}\right) - \Phi\left(\frac{\ell \ell_{ij} - \mathbf{x}_{ij}\widehat{\beta}}{\widehat{s}_{ij}}\right)$$

where  $\hat{s}_{ij}$  is the square root of the estimated marginal variance of the linear predictor, defined in detail below.

The marginal e() statistic is calculated as

$$\mathbf{e}(\ell \ell_{ij}, u \ell_{ij}) = \mathbf{x}_{ij} \widehat{\boldsymbol{\beta}} - \widehat{s}_{ij} \frac{\phi\left(\frac{u\ell_{ij} - \mathbf{x}_{ij}\widehat{\boldsymbol{\beta}}}{\widehat{s}_{ij}}\right) - \phi\left(\frac{\ell \ell_{ij} - \mathbf{x}_{ij}\widehat{\boldsymbol{\beta}}}{\widehat{s}_{ij}}\right)}{\Phi\left(\frac{u\ell_{ij} - \mathbf{x}_{ij}\widehat{\boldsymbol{\beta}}}{\widehat{s}_{ij}}\right) - \Phi\left(\frac{\ell \ell_{ij} - \mathbf{x}_{ij}\widehat{\boldsymbol{\beta}}}{\widehat{s}_{ij}}\right)}$$

and the marginal ystar() statistic is calculated as above with marginal predictions used in place of the conditional ones.

### Marginal variance of the linear predictor

In a two-level model, the marginal variance for observation ij is given by

$$\sigma_{ij}^2 = \sigma_{\epsilon}^2 + \mathbf{z}_{ij} \mathbf{\Sigma}_2 \mathbf{z}_{ij}'$$

where  $\sigma_{\epsilon}^2$  is the residual variance at level 1 and  $\Sigma_2$  is the variance matrix of the random effects at level 2. The marginal standard deviation is  $s_{ij} = \sqrt{\sigma_{ij}^2}$ .

In general, for a G-level random-effects model, the marginal variance for one observation is given by

$$\sigma^2 = \sigma_{\epsilon}^2 + \sum_{g=2}^{G} \mathbf{z}_g \boldsymbol{\Sigma}_g \mathbf{z}'_g$$

where  $\mathbf{z}_g$  is a row vector of the covariates at level g for that observation and  $\Sigma_g$  is the variance matrix of the random effects at level g.

### Also see

[ME] metobit — Multilevel mixed-effects tobit regression

[ME] meglm postestimation — Postestimation tools for meglm

[U] 20 Estimation and postestimation commands

Stata, Stata Press, and Mata are registered trademarks of StataCorp LLC. Stata and Stata Press are registered trademarks with the World Intellectual Property Organization of the United Nations. StataNow and NetCourseNow are trademarks of StataCorp LLC. Other brand and product names are registered trademarks or trademarks of their respective companies. Copyright © 1985–2023 StataCorp LLC, College Station, TX, USA. All rights reserved.

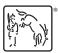

For suggested citations, see the FAQ on citing Stata documentation.